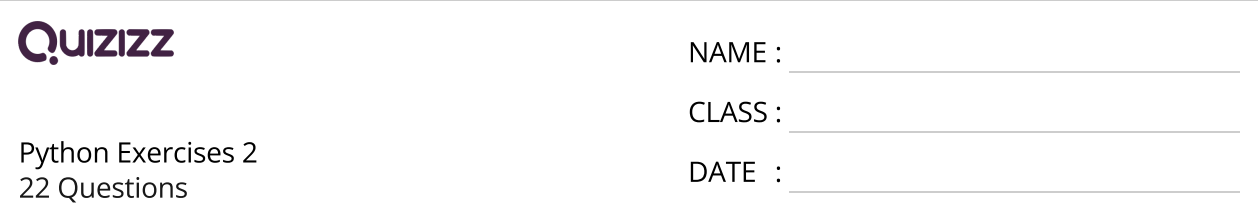

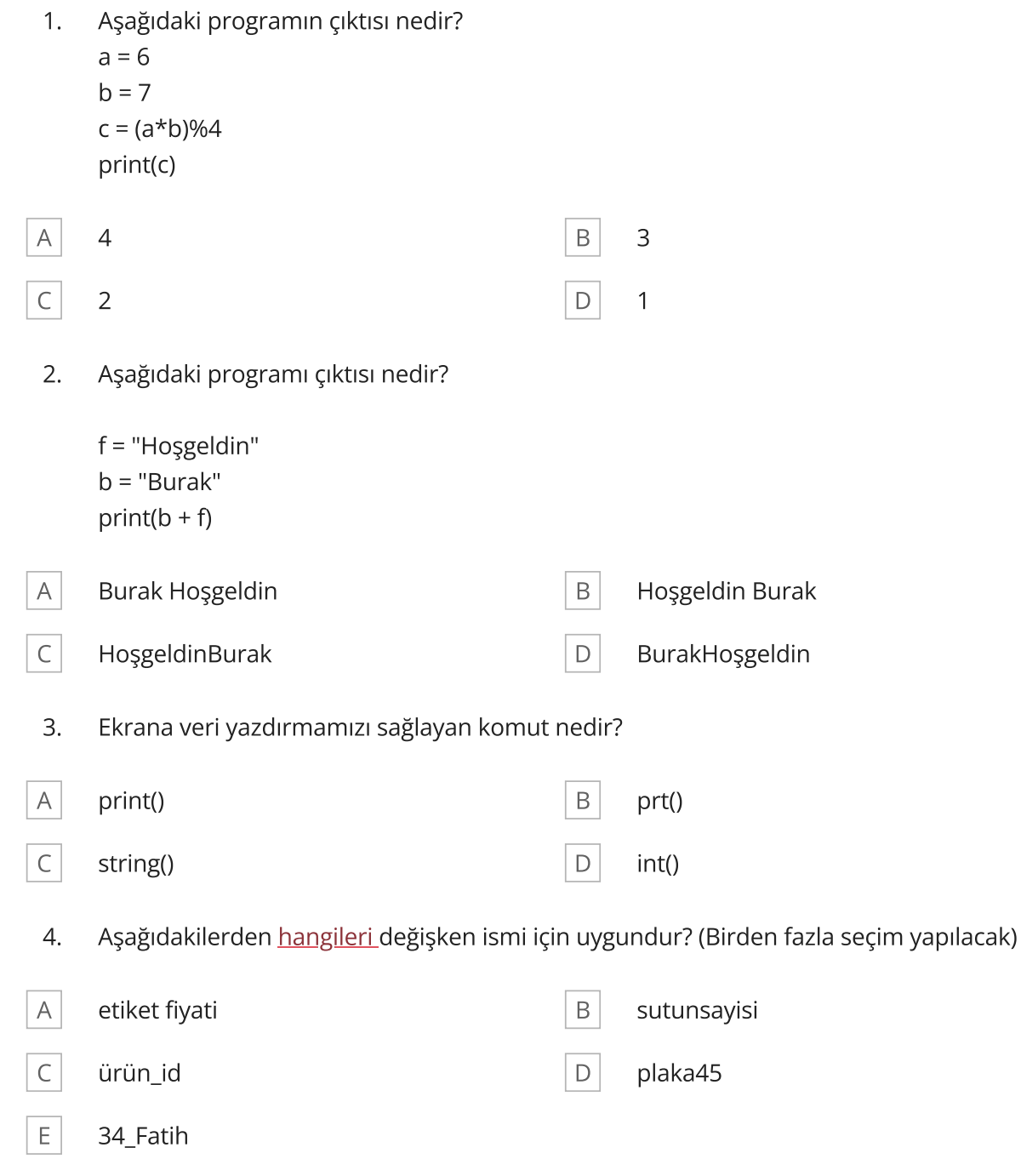

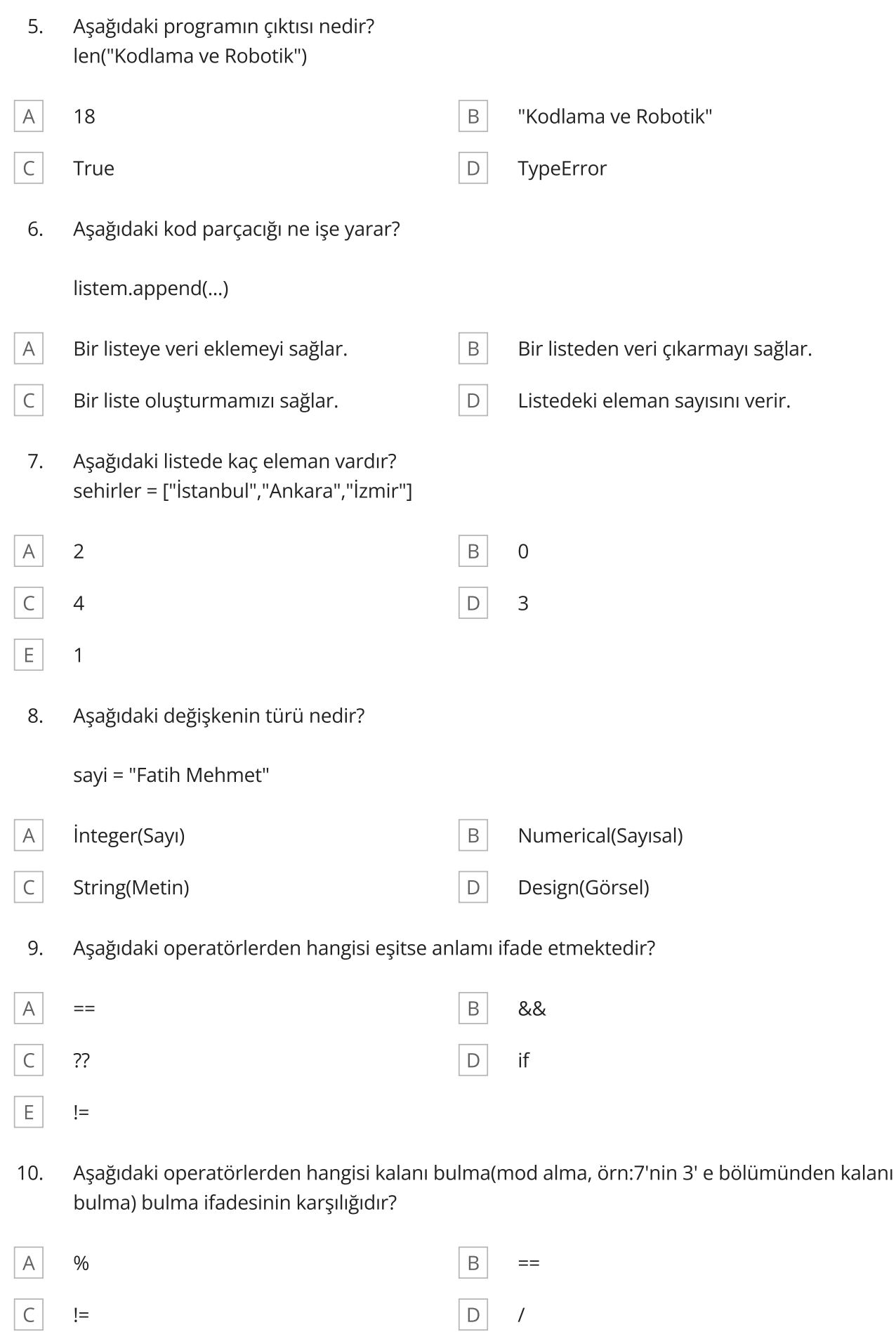

11. Toplam  $+= 1$ 

Verilen işlemin diğer bir gösterimi aşağıdakilerden hangisidir?

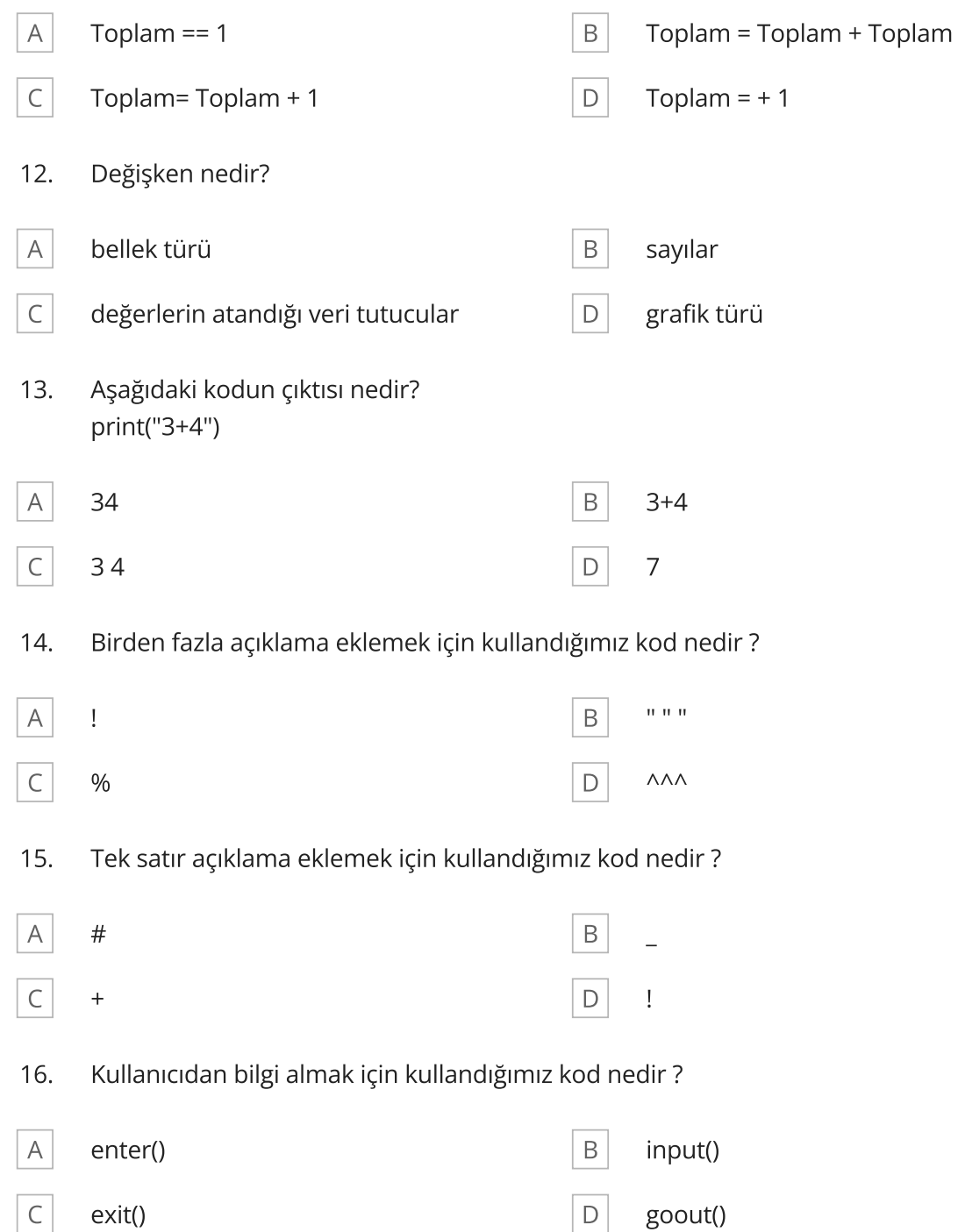

17. Hangisi Python dilinin resmi sembolüdür?

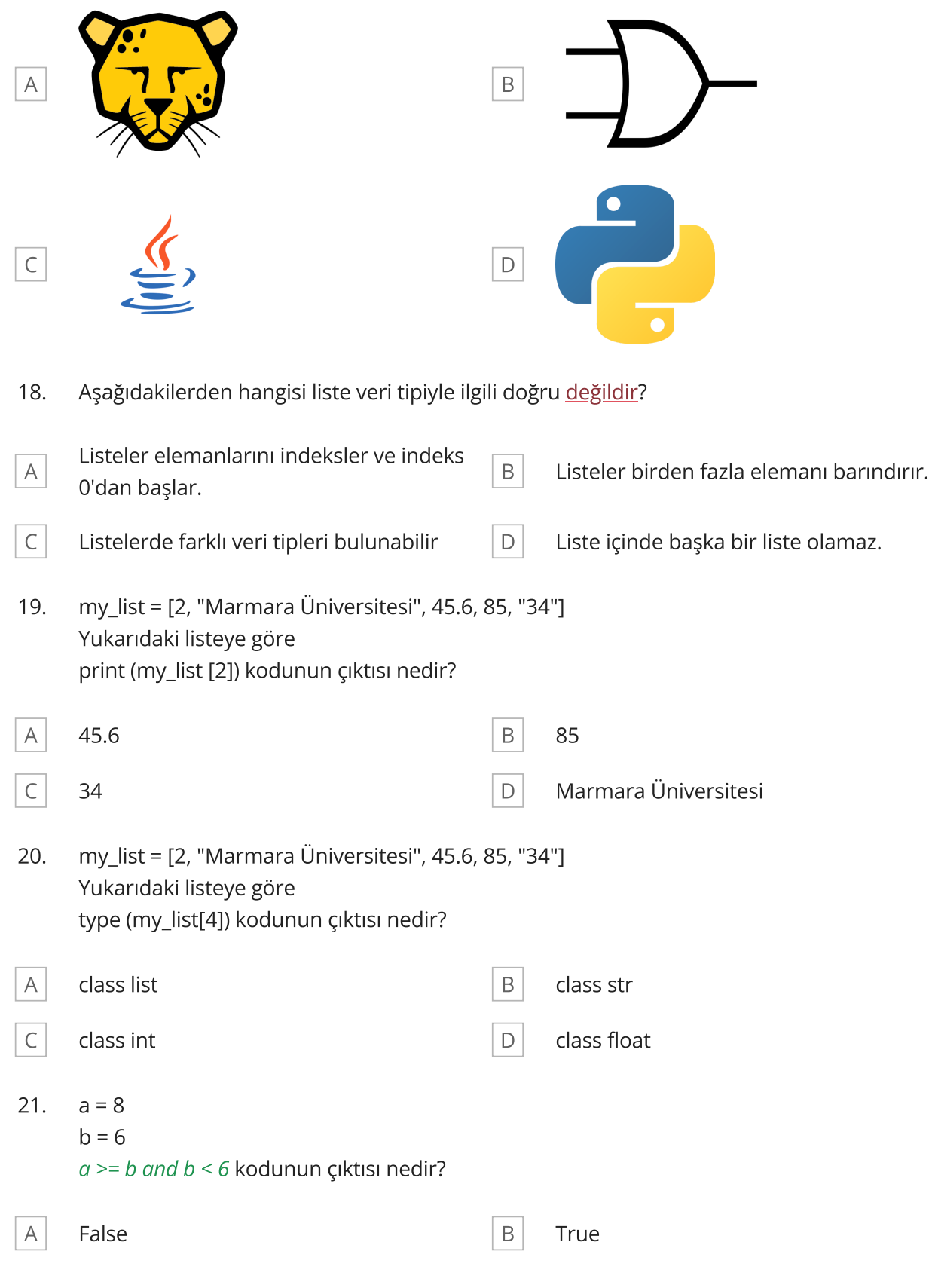

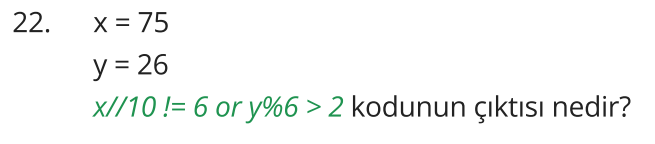

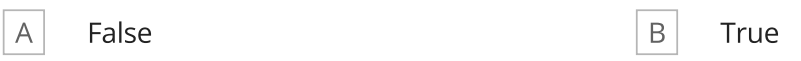